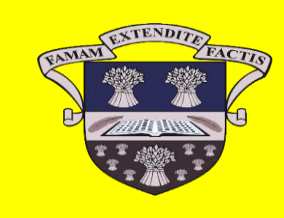

 **'Ellon Academy On-Line Lockdown Learning' - Week Beginning 08.06.2020**

 **Pupils should communicate with their subject teachers through Google Classroom or Teams, if at all possible.**

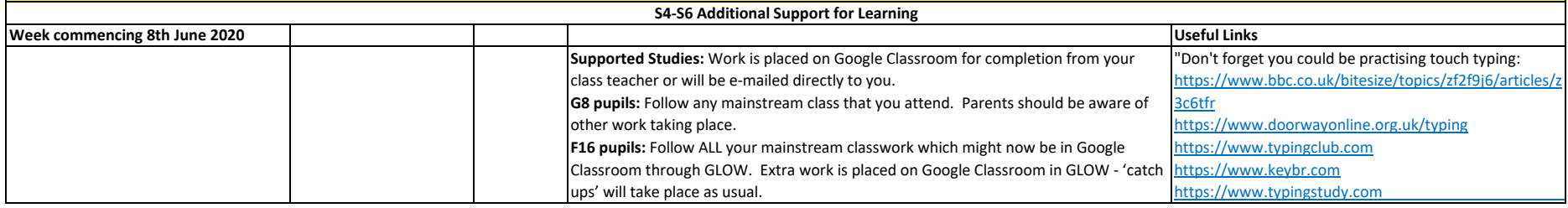

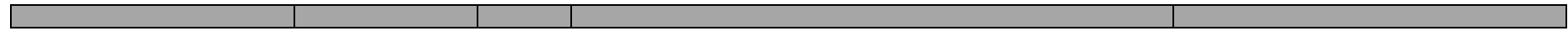

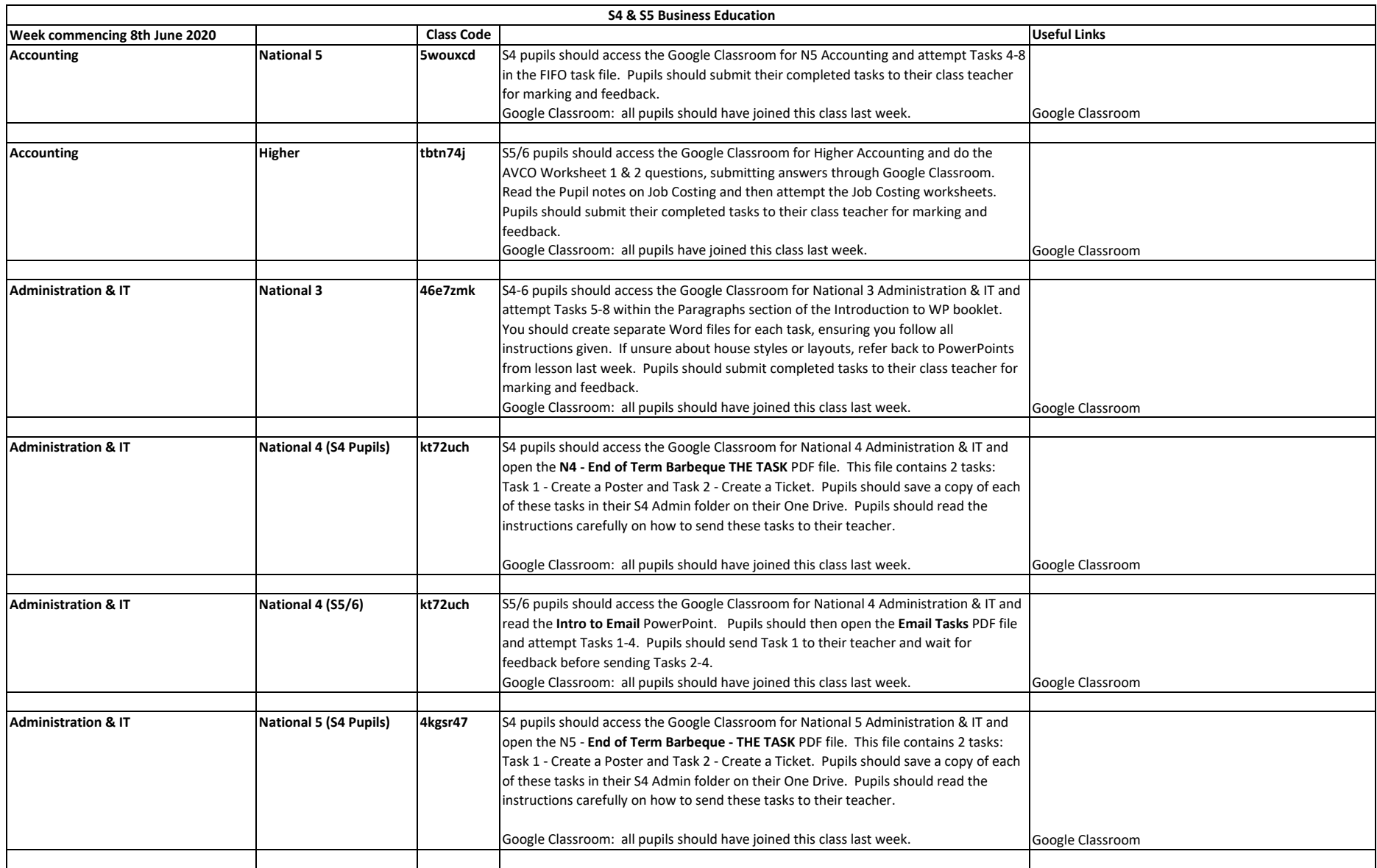

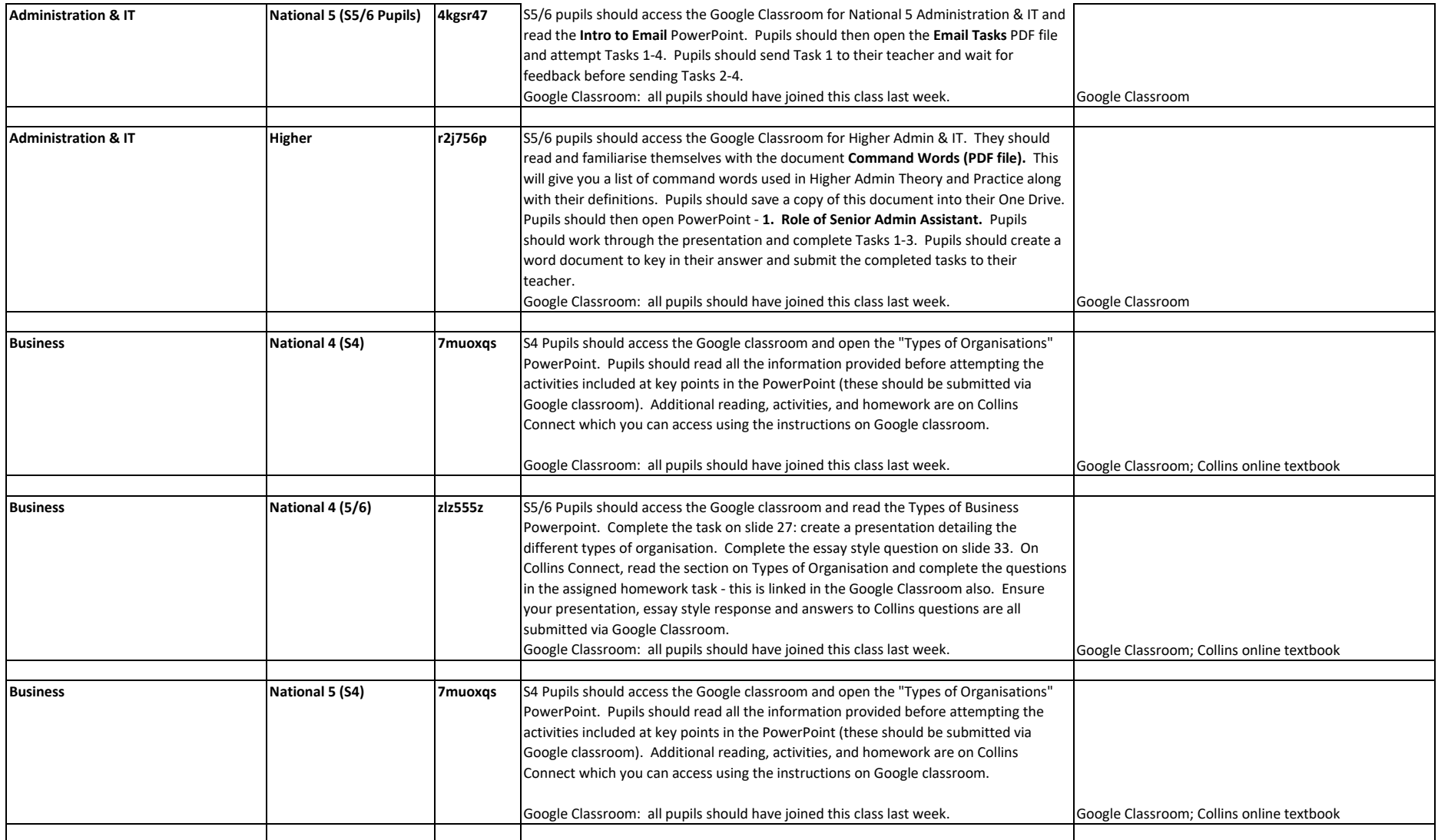

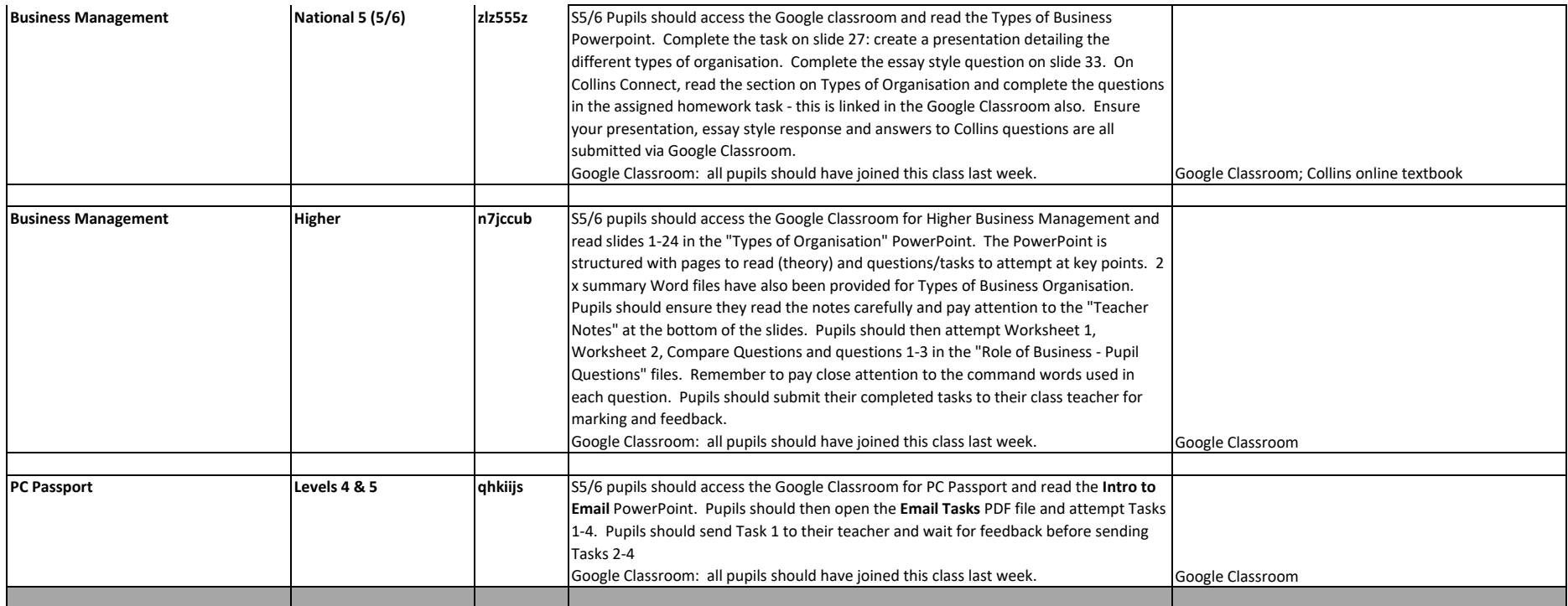

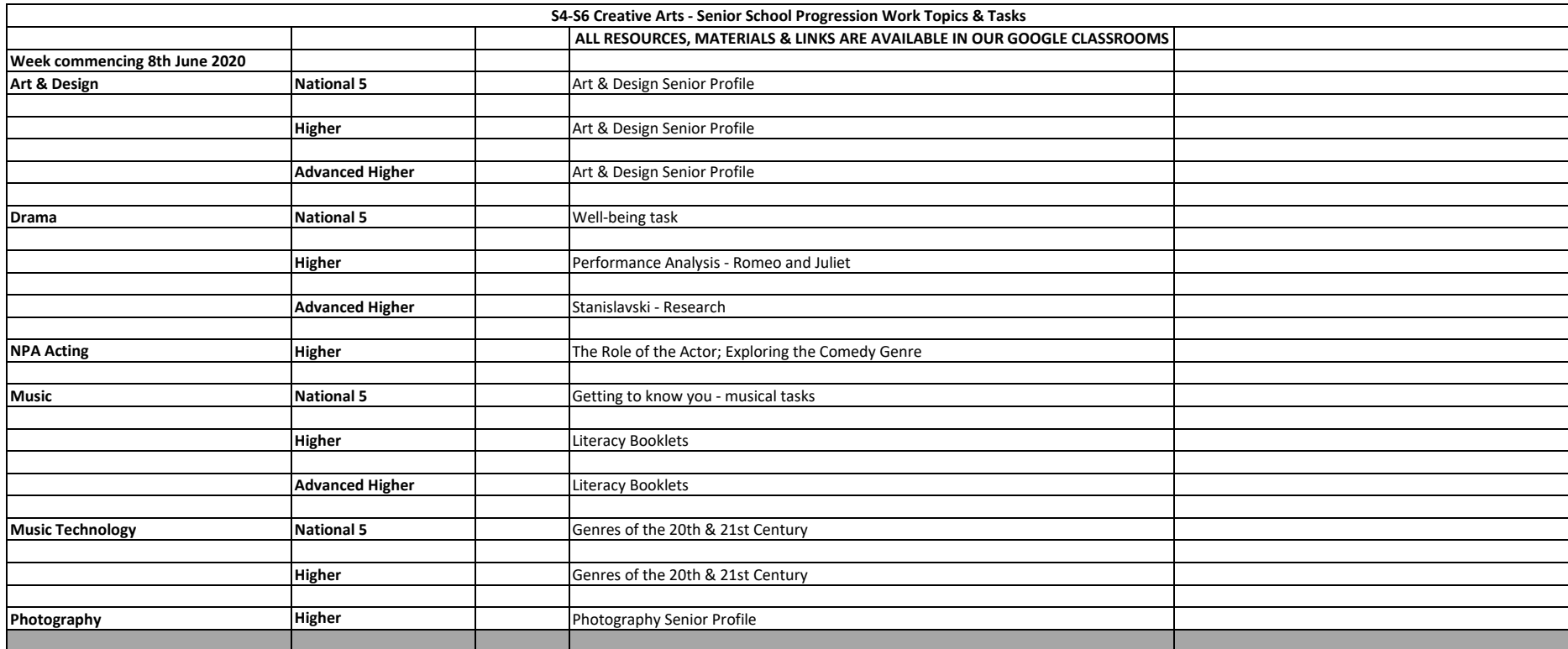

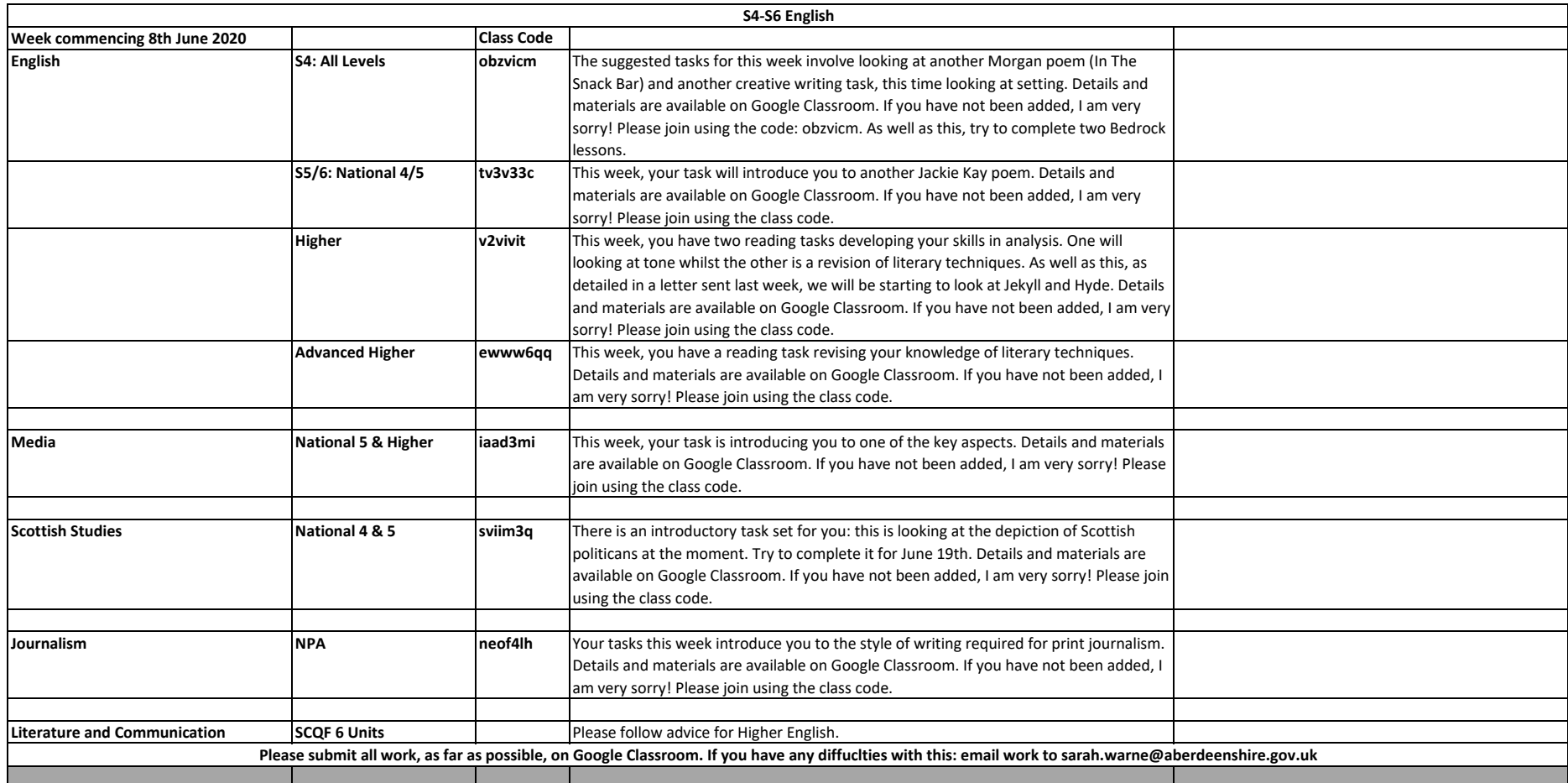

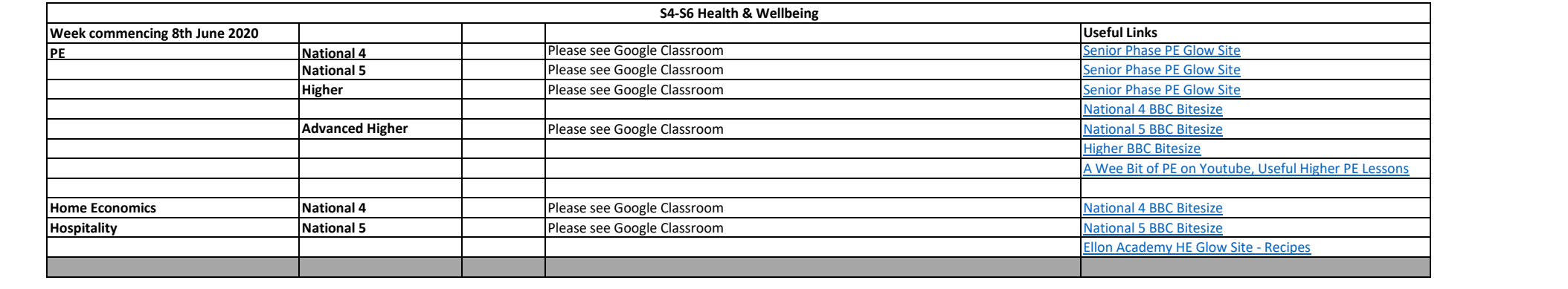

![](_page_8_Picture_15.jpeg)

![](_page_9_Picture_134.jpeg)

![](_page_10_Picture_98.jpeg)

![](_page_11_Picture_163.jpeg)

![](_page_12_Picture_213.jpeg)

![](_page_13_Picture_204.jpeg)

![](_page_14_Picture_191.jpeg)

![](_page_15_Picture_2.jpeg)

![](_page_16_Picture_113.jpeg)